# ML for SS: Embeddings and topic modeling

Session 6

Dr. Richard M. Crowley

rcrowley@smu.edu.sg http://rmc.link/

#### Overview

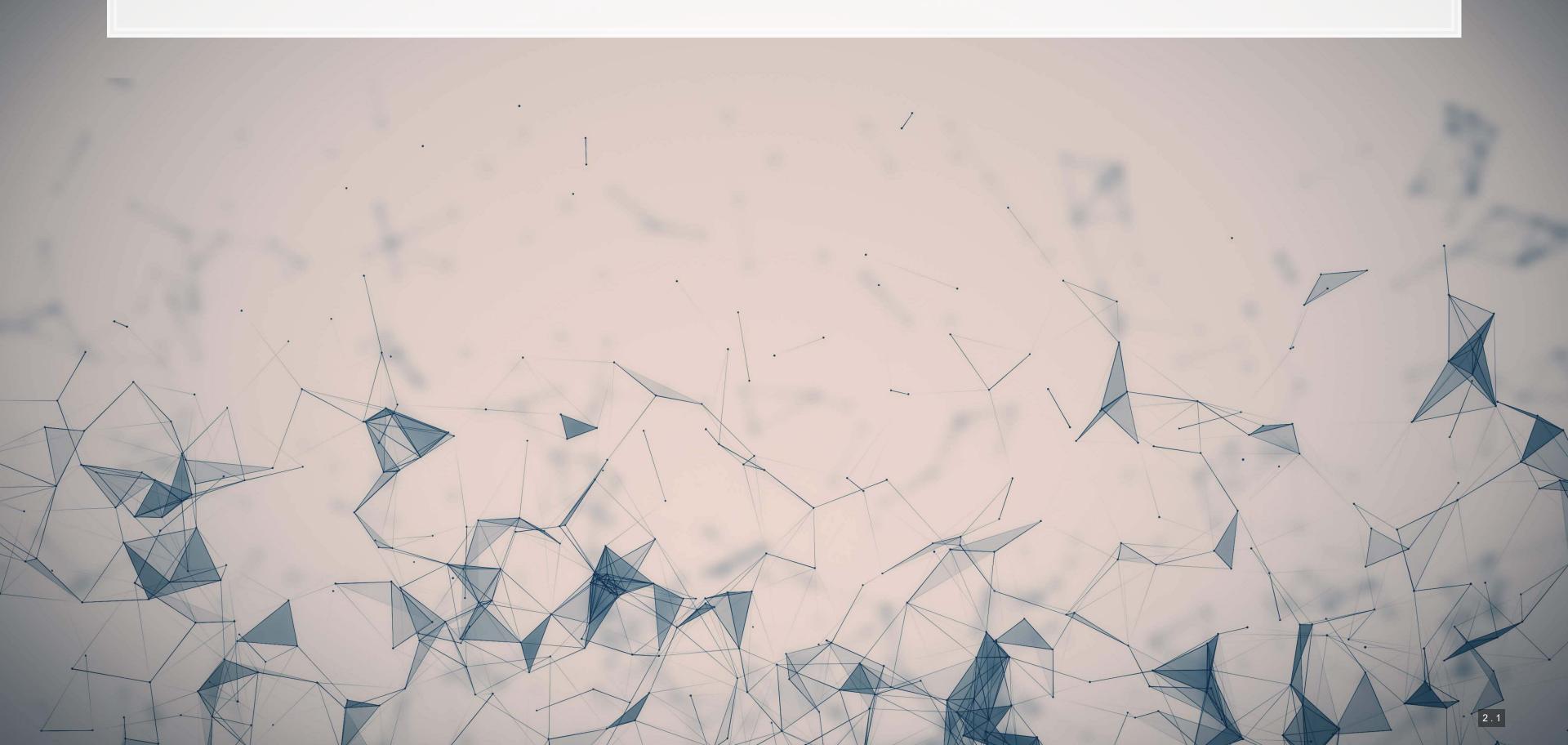

#### **Papers**

Huang et al. (2018 MS)

- This is a nicely motivated paper in terms of its usage of LDA
  - Needed to answer the research question

Roberts et al. (2014 AJPS)

• Demonstrates an interesting variant of LDA that can help with identifying differences in information across groups or conditions

Crowley and Wong (2022 working)

- Demonstrates a usage of embedding methods at the sentence level
- Uses this to examine sentiment (e.g., in Loughran and McDonald 2011) in a fine-grained manner

#### **Technical Discussion**

#### Python

- LDA
  - gensim is the easiest to use in general
    - Installation is not always straightforward
- Word2Vec
  - gensim is again quite easy to use
  - fastText is another good option
  - Tensorflow is also an option
- USE
  - Tensorflow is the best choice

R

- LDA
  - stm can do a lot more than just standard LDA
  - lda and topicmodels both play nicely
     with quanteda
  - mallet gives an interface to the venerable
     MALLET Java package, capable of more advanced topic modeling
- Word2vec
  - See the word2vec and rword2vec packages

Both R and python are good for LDA. Python is better for embedding methods. R is the only option for STM.

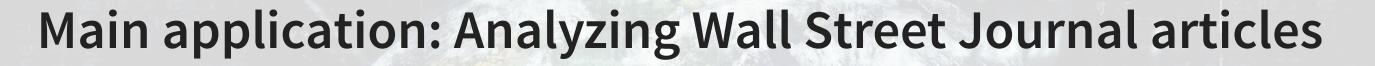

On eLearn you will find a full issue of the WSJ in text format

#### Tasks

- Apply a topic model to the documents
- Analyze the documents using an STM

We will also explore embedding methods more generally

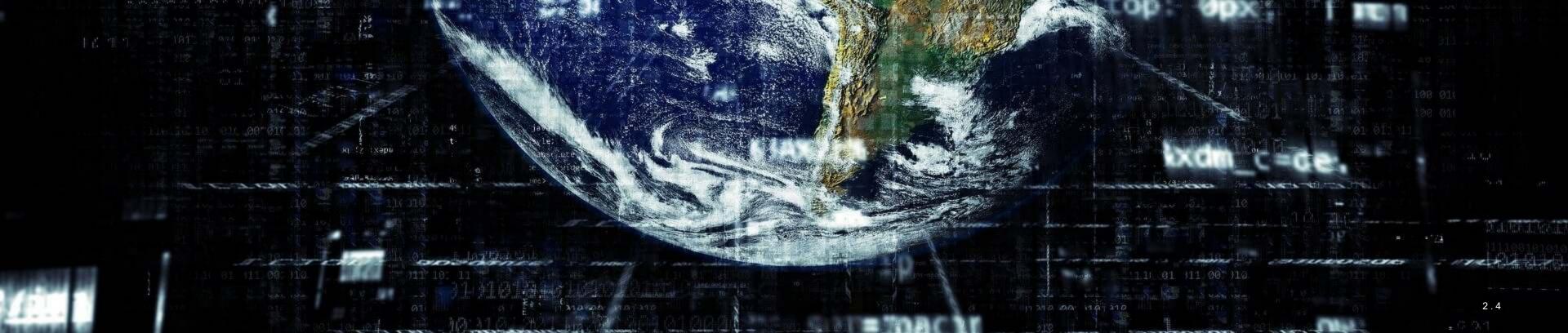

## How I work [on ML-based projects]

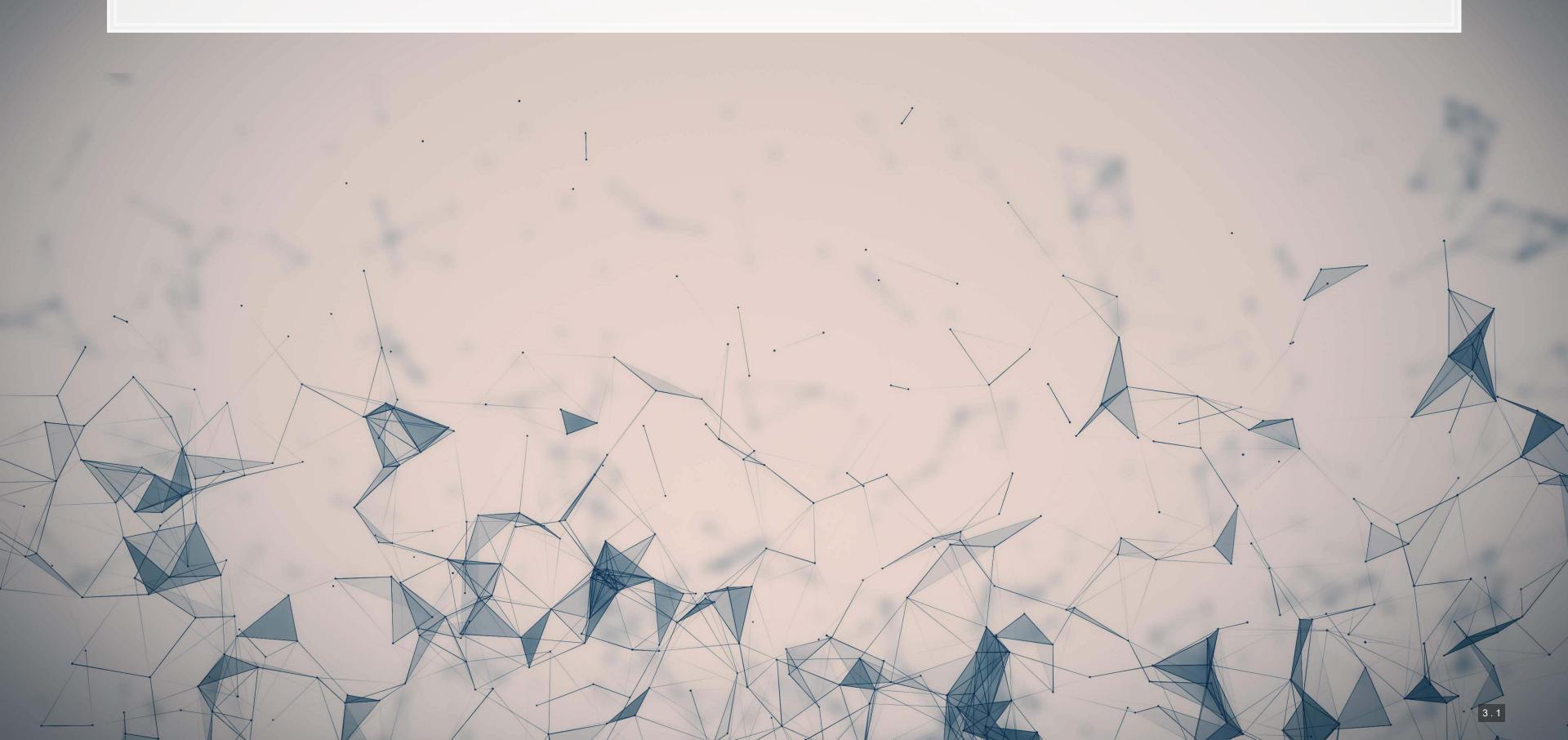

#### High level overview: Process

- 1. Idea generation
- 2. Prototyping
  - Testing out different approaches to measurement or data collection
- 3. Data collection
  - Implement in an automated fashion
  - Note that sometimes you need to update the data in the review process.
- 4. Implementation
  - Run/train the desired algorithm on the collected data
  - Again, best to keep this automated
- 5. Data manipulation
  - Build a data set with the implementation's output + standard measures
  - Automate this too
- 6. Econometrics
  - Keep automating
- 7. Writing

#### High level overview: Tools

#### Hardware

- Data stored in RAID 1 arrays (redundant disks) and duplicated across machines
  - Use HDDs for large amounts of data, SSDs for small amounts (<2TB) or temporary storage</li>
- The more CPU cores, the better (so long as memory scales to match)
- Large memory amount for text analytics
  - 64-128GB is good for most tasks
  - 512GB for large matrix problems
- Nvidia GPU for neural network training and inference
  - 10-100x speedup for most algorithms
  - Nvidia is needed for CUDA
  - CUDA is needed for most ML libraries

#### Software

- Python via miniconda for data collection and processing
  - Pycharm and JupyterLab for GUIs
- R for data manipulation, econometrics, and visualization
  - RStudio for GUI
- Stata for econometrics
- sftp for data transfer
- Nomachine for remote access

I run everything under Linux – a bit more stable for long computations and better multithreading in python

#### Working with python

- Preferred distribution: miniconda
  - Anaconda without the GUI frontend
- Why?
  - Command line simplicity of pip
  - Solid collection of packages when including conda-forge
  - Significantly easier installs of more complex software
    - E.g., Tensorflow + CUDA + cuDNN as a one-liner
  - Handles virtual environments

#### Why not base python?

- pip + virtualenv is fairly flaky when you need specific installs across python versions on Linux
  - It's a bit better on Windows
- In the past I managed virtualenvs with poetry, but since summer 2021 that is no longer reliable

#### Base miniconda setup

- 1. Install from https://docs.conda.io/en/latest/miniconda.html
- 2. Install to a custom folder where you have sufficient storage
  - E.g., I use / media / Data / Anaconda / on Linux or D: \Anaconda on Windows
- 3. Install mamba (faster package resolution): conda install -c conda-forge mamba
- 4. Install JupyterLab: mamba install -c conda-forge jupyterlab
- 5. Install the kernel module: mamba install -c conda-forge nb conda kernels
  - Lets you access all your anaconda virtual environments from the same JupyterLab instance
- 6. Install pip: mamba install pip
  - Conda + conda forge doesn't have every package
- 7. Add conda-forge to the default channel list: conda config --add channels conda-forge

Make separate projects using mamba create -n \$name python=\$version mamba pip ipykernel \$other packages here

#### Miniconda for this class

mamba create -n MLSS python=3.9 mamba pip ipykernel ipywidgets numpy pandas statsmodels scikit-learn nltk scipy spacy textacy
 xgboost matplotlib seaborn umap-learn requests graphviz python-graphviz shap pillow tensorflow tensorflow-hub wasabi==0.9.1
 gensim pyLDAvis keras-preprocessing doubleml pydot
 conda activate MLSS
 conda install mkl-service
 conda install -c powerai tensorflow-gan
 python -m spacy download en\_core\_web\_sm
 conda deactivate

Also need to install graphviz: https://graphviz.org/

#### Miniconda for Crowley and Wong (2022)

## # Base environment mamba create -n R017 python=3.9 mamba pip ipykernel spacy textacy numpy scikit-learn h5py dask dask-ml nltk cython mamba install opency psutil conda activate R017 conda install mkl-service python -m spacy download en\_core\_web\_sm conda deactivate

## # 10-K downloader and parser mamba create -n S001 python=3.9 mamba pip ipykernel spacy textacy numpy scikit-learn h5py dask dask-ml nltk cython conda activate S001 conda install mkl-service python -m spacy download en\_core\_web\_sm conda deactivate

```
# FinBERT
mamba create -n T017 python=3.9 mamba pip ipykernel cython h5py sentencepiece python_abi numpy pandas pytz
conda activate T017
mamba install pytorch torchvision torchaudio cudatoolkit=11.3 -c pytorch
mamba install -c huggingface transformers==4.14.1 tokenizers==0.10.3 huggingface_hub
conda install mkl-service
conda deactivate
sudo apt-get install git-lfs
```

#### Working with R

- R doesn't have as robust of virtual environments as python
  - renv might work well enough these days though
- Instead, I tend to keep track of dependencies in the scripts themselves
  - Especially if it isn't from CRAN
    - I.e., just leave a comment with the install procedure in the script

#### Coding paradigms

#### tidyverse

- Clean, readable, moderately efficient
- Based around a pipe operator %>%

```
df <- df %>%
   group_by('gvkey') %>%
   mutate(obs=n()) %>%
   ungroup()
```

#### data.table

- Computationally efficient and SQL-like
- Overloads [ with new syntax

```
df[ , obs := .N, by='gvkey']
```

#### Working with R

- Tidyverse syntax is great for data manipulation
  - Leaves an easy to understand list of transformations in the code
  - E.g.: Compiling data output from python scripts and from databases into 1 file for analysis
- Data.table is great for:
  - Time consuming computations
  - Computations on large datasets
    - Lower memory usage than base R, tidyverse, or pandas (python)
  - E.g.: Computing pairwise distances in matched observations across a 20M row dataset
- R includes matrix algebra in the base install
- R supports MKL for more efficient CPU usage

#### **Econometrics**

- R
  - Strong programming tools and consistent syntax
  - All standard econometric tools are included or available through CRAN
  - Some libraries are efficiently multithreaded
  - Some implementations of algorithms are significantly faster
    - E.g., HDFE through fixest is 10-50x faster than Stata
  - Some newer methods are only in R (or R and python both)
- Stata
  - The language itself is lacking, so custom functions are tricky
  - All standard econometric tools are included or available through ssc
    - E.g., reghdfe, ppmlhdfe, egen, unique, outreg2
  - Many specialized econometric tools are also included
  - As of more recent versions, it supports having multiple data frames in memory
  - Efficient multithreading is paywalled

## How did I do this paper?

- 1. Idea generation: Came out of discussion with Franco when visiting Rotman
- 2. Prototyping: Tried a variety of approaches based on LDA, word vectors, and dependency parsers before settling on OpenIE
  - OpenIE was the only algorithm that really captured the context of the words
- 3. Data collection: python script to download and parse 10-K filings
- 4. Implementation:
  - OpenIE in Java with ~120GB RAM allocated
  - Masking and filtering code in python, multithreaded
  - USE in python (Tensorflow) on GPU
  - MiniBatch K-means in python (scikit-learn)
  - Instruments by coding Google Apps Script from python (auto-generate forms)
- 5. Data manipulation: R to add everything into a giant data-frame, mostly using data.table
- 6. Econometrics: In R
  - OLS is just implemented in Base R; CV LASSO in glmnet; Double LASSO in hdm
  - Some simulation in R: Coded in a tight loop using doParallel and foreach
- 7. Writing

#### Tips on computation

- 1. If you are working with csv files, gzip them. Python and R both work well with them
- 2. Data bigger than your RAM? Use HDF5 SAS-like functionality usable from R and python
- 3. Always keep documentation for your code, including the order to run everything
- 4. Python specific
  - Multithreading in python is worth the extra work if the process will take hours
  - Numpy arrays are nearly always faster if you are doing math on lists.
  - If you can write your problem as matrix algebra, implement it as such in numpy.
    - Matrices are extraordinarily efficient.
  - Many python libraries use C code under the hood. These are significantly faster than pure python libraries. You can compile your own C code libraries using python code using Cython
- 5. R specific
  - Learn both tidyverse and data.table, and use data.table for slower tasks or those that use a lot of RAM
  - Matrix algebra is, again, the most efficient approach.
    - Need to calculate CAPM-based returns? You use a linear regression. Linear regression is solvable in closed form with matrix algebra
- 6. Stata specific
  - You can run multiple copies of Stata side-by-side to max out your CPU :)

## **Embeddings**

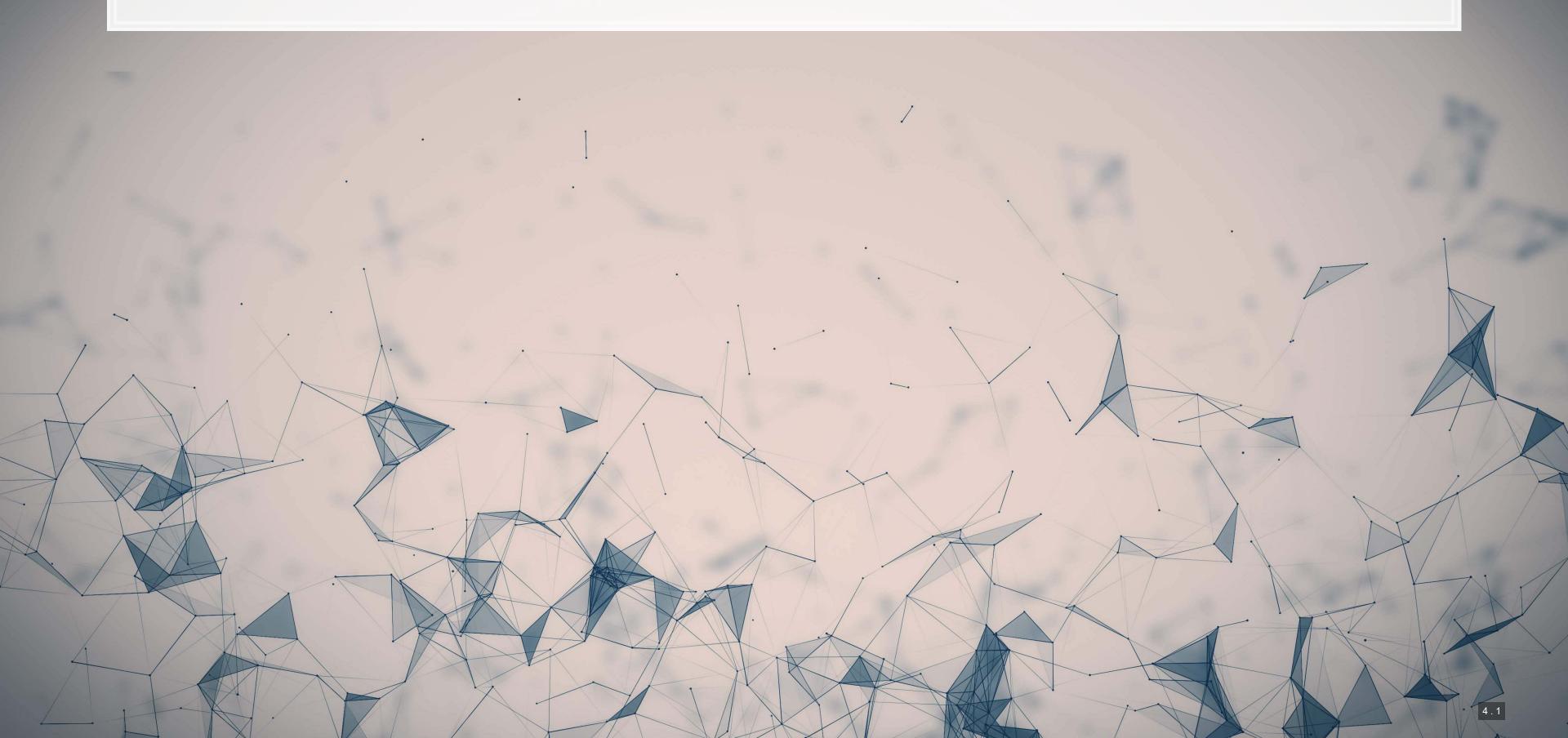

#### What are "vector space models"

- Different ways of converting some abstract information into numeric information
  - Focus on maintaining some of the underlying structure of the abstract information
- Examples (from smallest to largest input):
  - Word vectors:
    - Word2vec
    - GloVe
  - Paragraph/document vectors:
    - Doc2Vec
  - Sentence vectors:
    - Universal Sentence Encoder
  - Topic vectors:
    - Latent Dirichlet Allocation (LDA)

#### **Word vectors**

- Instead of coding individual words, encode word meaning
- The idea:
  - Our old way (encode words as IDs from 1 to N) doesn't understand relationships such as:
    - Spatial relations
    - Grammatical relations (weakly when using stemming)
    - Social relationships
    - etc.

Word vectors try to encapsulate all of the above implicitly, through by encoding words as a vector based on how features manifest themselves in text

#### Word vectors: Simple example

| words     | f_animal | f_people | f_location |
|-----------|----------|----------|------------|
| dog       | 0.5      | 0.3      | -0.3       |
| cat       | 0.5      | 0.1      | -0.3       |
| Bill      | 0.1      | 0.9      | -0.4       |
| turkey    | 0.5      | -0.2     | -0.3       |
| Turkey    | -0.5     | 0.1      | 0.7        |
| Singapore | -0.5     | 0.1      | 0.8        |

- The above is a simplified illustrative example
- Notice how we can tell apart different animals based on their relationship with people
- Notice how we can distinguish turkey (the animal) from Turkey (the country) as well

#### What it retains: word2vec

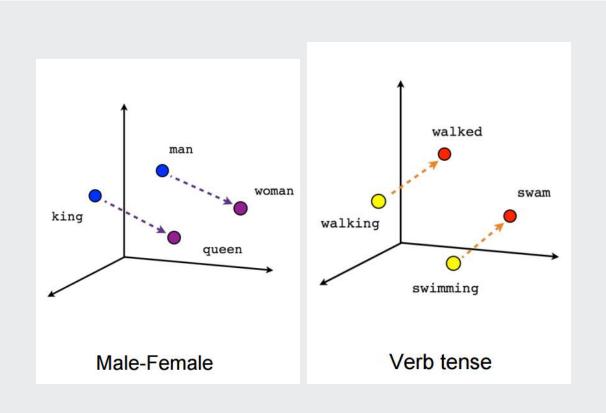

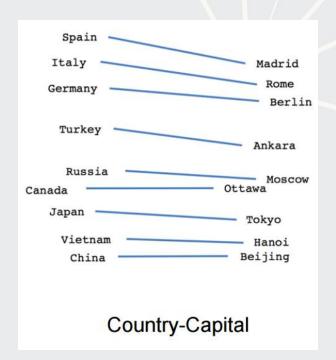

Relations are retained as vectors between points (distance + direction)

#### What it retains: GloVe

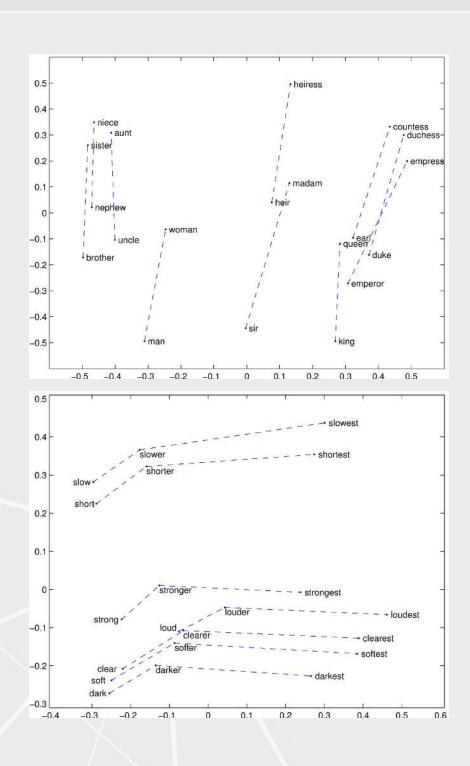

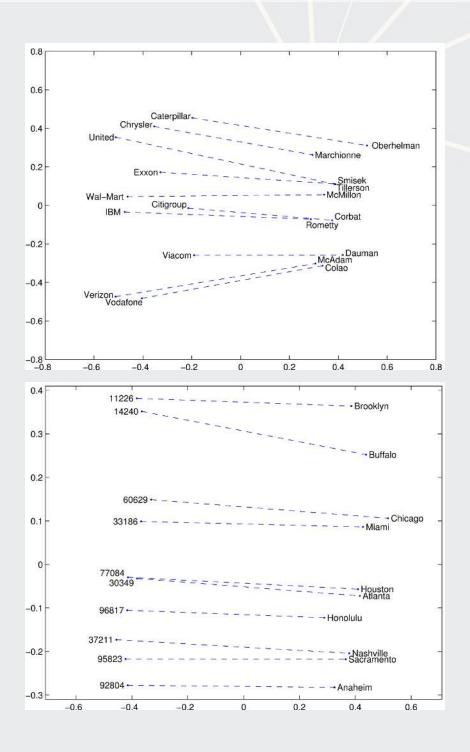

#### How does word order work?

Infer a word's meaning from the words around it

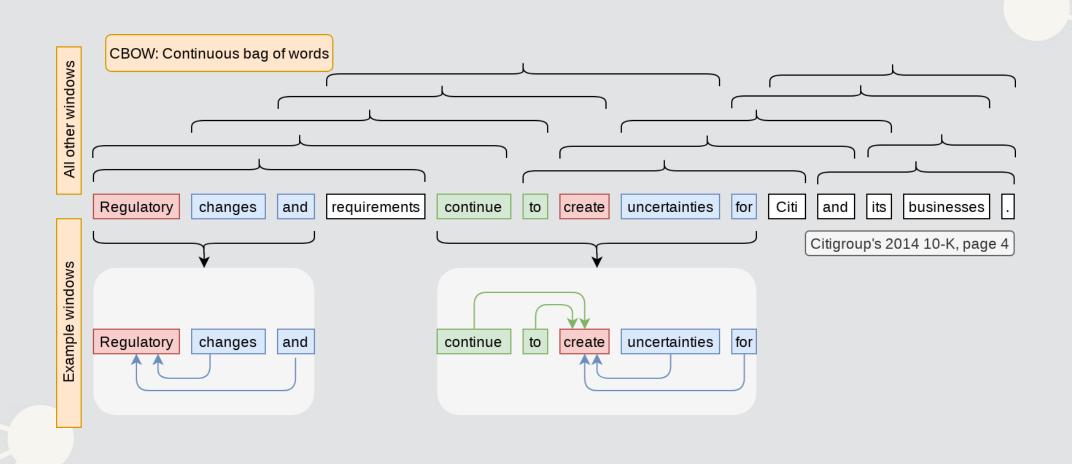

Refered to as CBOW (continuous bag of words)

### How else can word order work?

Infer a word's meaning by *generating* words around it

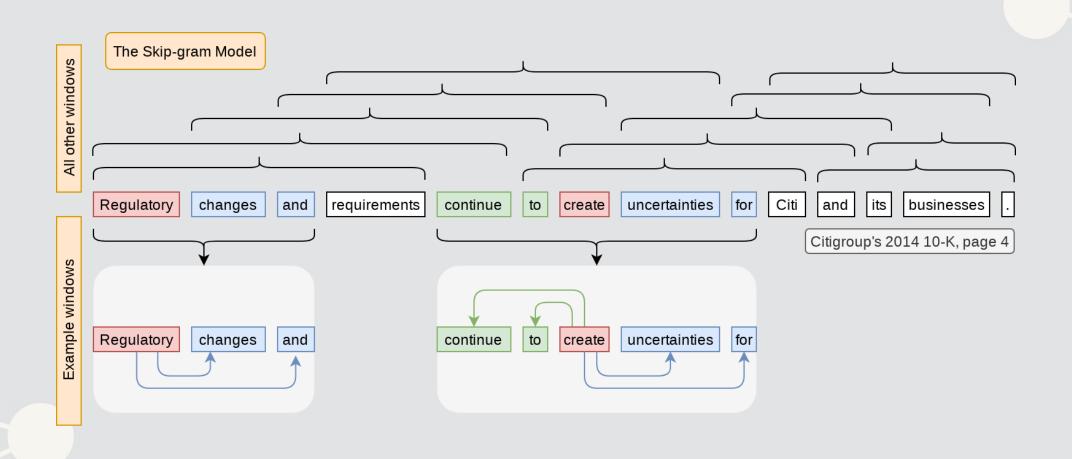

Refered to as the Skip-gram model

## An example of using word2vec

- In Brown, Crowley and Elliott (2020 JAR), word2vec was used to provide assurance that the LDA model works reasonably well on annual reports
  - 1. We trained a word2vec model on random issues of the Wall Street Journal (247.8M words)
  - 2. The resulting model "understood" words in the context of the WSJ
  - 3. We then ran a psychology experiment (word intrusion task) on the algorithm

The task is to find which word doesn't belong

- Each question consisted of 3 words from 1 topic and 1 intruded from another random topic
  - Ex.:
    - Laser, Drug, Viral, Therapeutic
    - Supply, Steel, Capacity, Losses
    - Relief, Louisiana, Cargo, Assisted

## Results

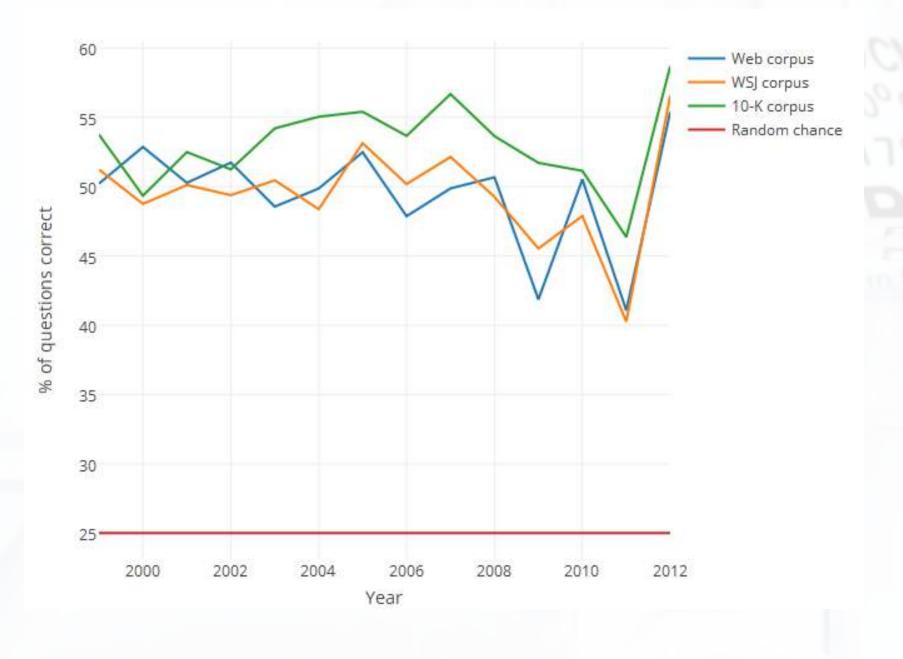

#### Loading in word2vec with Gensim

- The gensim package comes with the ability to download word2vec and GloVe vectors from a repository
- The code below would allow you to download a model trained on Google News
  - In this model, each word is represented as a 300-dimensional vector

```
import gensim
import gensim.downloader

base_w2v = gensim.downloader.load('word2vec-google-news-300')
```

#### Note: The model it downloads is 1.7GB

- The model will be stored in ~/gensim\_models/
  - ~ represents your user directory
  - You can safely delete this directory after you are done using it

## Examining word2vec: Odd one out

```
base_w2v.doesnt_match(['Queen', 'King', 'Prince', 'Peasant'])
 ## 'Peasant'
base_w2v.doesnt_match(['Singapore', 'Malyasia', 'Indonesia', 'Germany'])
 ## 'Germany'
base_w2v.doesnt_match(['Euro', 'USD', 'RMB', 'computer'])
    'computer'
base_w2v.doesnt_match(['mee goreng', 'char kway teoh', 'laksa', 'hamburger'])
 ## 'hamburger'
```

#### Examining word2vec: Closest words

```
base_w2v.most_similar(['Earnings'])

## ('Pro_Forma_EPS', 0.6441532373428345) ('Diluted_EPS', 0.636042058467865)

## ('Goodwill_Impairment', 0.6357625126838684) ('Tax_Expense', 0.6289322376251221)

## ('Reconciling_Items', 0.6285154819488525) ('Restructuring_Charges', 0.6268271207809448)

## ('Backs_FY##', 0.6254147291183472) ('Raises_FY##_EPS', 0.6230234503746033)

## ('Restructuring_Charge', 0.6216667294502258) ('FFO_Per_Share', 0.6207219958305359)

base_w2v.most_similar('IASB')

## ('Accounting_Standards_Board', 0.7211726307868958) ('FASB', 0.6697319149971008)

## ('IAASB', 0.6319378614425659) ('IAS##', 0.6150702834129333)

## ('FASB_IASB', 0.593984642300415) ('Exposure_Draft', 0.5892050266265869)

## ('Board_IASB', 0.5818656086921692) ('IFRS', 0.5813880562782288)

## ('GNAIE', 0.5802473425865173) ('Solvency_II', 0.574397087097168)
```

#### Examining word2vec: Closest words

```
base_w2v.most_similar(['KPMG'])

## ('PwC', 0.8044512867927551) ('PricewaterhouseCoopers', 0.8032213449478149)

## ('Deloitte', 0.7856791019439697) ('Grant_Thornton', 0.7815379500389099)

## ('PriceWaterhouseCoopers', 0.7609084248542786) ('KMPG', 0.7575340270996094)

## ('PricewaterhouseCoopers_EwC', 0.7438496351242065) ('Pricewaterhouse_Coopers', 0.7163813710212708)

## ('Delloitte', 0.7009097337722778) ('KPMG_LLP', 0.7008424401283264)

base_w2v.most_similar(['Arthur_Andersen'])

## ('Arthur_Andersen_LLP', 0.7720072269439697) ('Peat_Marwick', 0.6542829275131226)

## ('Price_Waterhouse', 0.6524070501327515) ('KFMG_Peat_Marwick', 0.6093755960464478)

## ('Peat_Marwick_Mitchell', 0.6006763577461243) ('%_Lybrand', 0.5949062705039978)

## ('Arthur_Andersen_accounting', 0.559570848941803) ('auditor_Arthur_Andersen', 0.5569155812263489)

## ('KPMG', 0.5496521592140198) ('Price_Waterhouse_LLP', 0.5493941903114319)
```

## **Examining word2vec: Analogies**

man: King:: woman:?

• Mathematically: King - man + woman = ?

```
base_w2v.most_similar(positive=['King', 'woman'], negative=['man'])
```

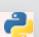

```
## ('Queen', 0.5515626668930054) ('Oprah_BFF_Gayle', 0.47597548365592957)
## ('Geoffrey_Rush_Exit', 0.46460166573524475) ('Princess', 0.4533674716949463)
## ('Yvonne_Stickney', 0.4507041573524475) ('L._Bonauto', 0.4422135353088379)
## ('gal_pal_Gayle', 0.4408389925956726) ('Alveda_C.', 0.4402790665626526)
## ('Tupou_V.', 0.4373864233493805) ('K._Letourneau', 0.4351031482219696)
```

#### The sleight of hand behind this

- Word2Vec implementations usually bar a word in the analogy from being an output
  - E.g., it will never report man: King:: woman: King
    - But this is actually the mathematical answer

```
analogy = base_w2v['King'] + base_w2v['woman'] + base_w2v['man']
analogy = analogy / np.linalg.norm(analogy)
print('King', np.linalg.norm(analogy - base_w2v['King']))

## King 1.9888592

print('Queen', np.linalg.norm(analogy - base_w2v['Queen']))
## Queen 2.7364814
```

### It's still pretty good though!

- Note that since word2vec's original answer was Queen, this implies it was second best
  - If Queen is the closest word to King, then this would be mathematically uninteresting
    - It's actually 7th though!

```
base_w2v.most_similar('King')
```

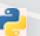

```
## [('Jackson', 0.5326348543167114), ('Prince', 0.5306329727172852), ('Tupou_V.', 0.5292826294898987), ('KIng', 0.522750139236
```

#### What is this good for?

- 1. You care about the words used, by not stylistic choices
  - Abstraction
- 2. You want to crunch down a bunch of words into a smaller number of dimensions without running any bigger models (like LDA) on the text.
  - E.g., you can toss the 300 dimensions of the Google News model to a Lasso or Elastic Net model
    - This is a big improvement over the past method of tossing vectors of word counts at Naive Bayes
- 3. You want synonyms for a set of words that are selected in a less-researcher-biased fashion
  - You can even get n-gram synonyms this way
  - A popular method for augmenting small dictionaries

## Exercise: Trying out word2vec

Colab file available at https://rmc.link/colab\_w2v

- This set of exercise is to help you understand a bit better about what word2vec is good at
  - As well as what it isn't good at

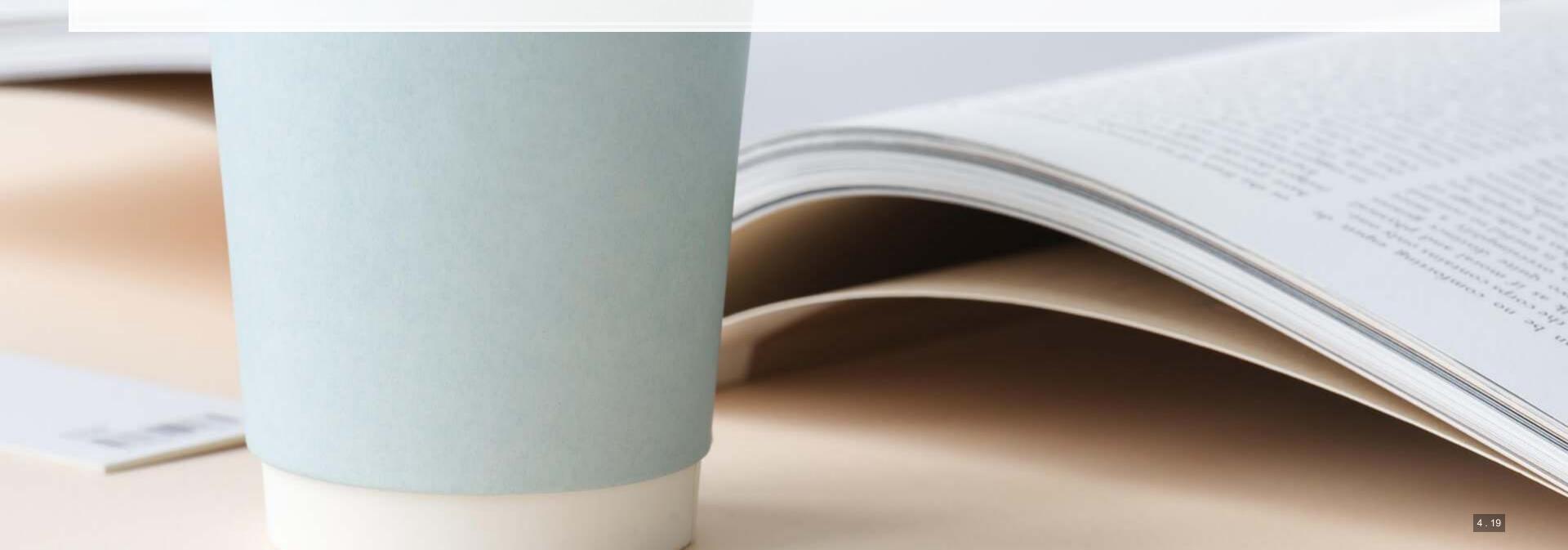

## Universal Sentence Encoder (USE)

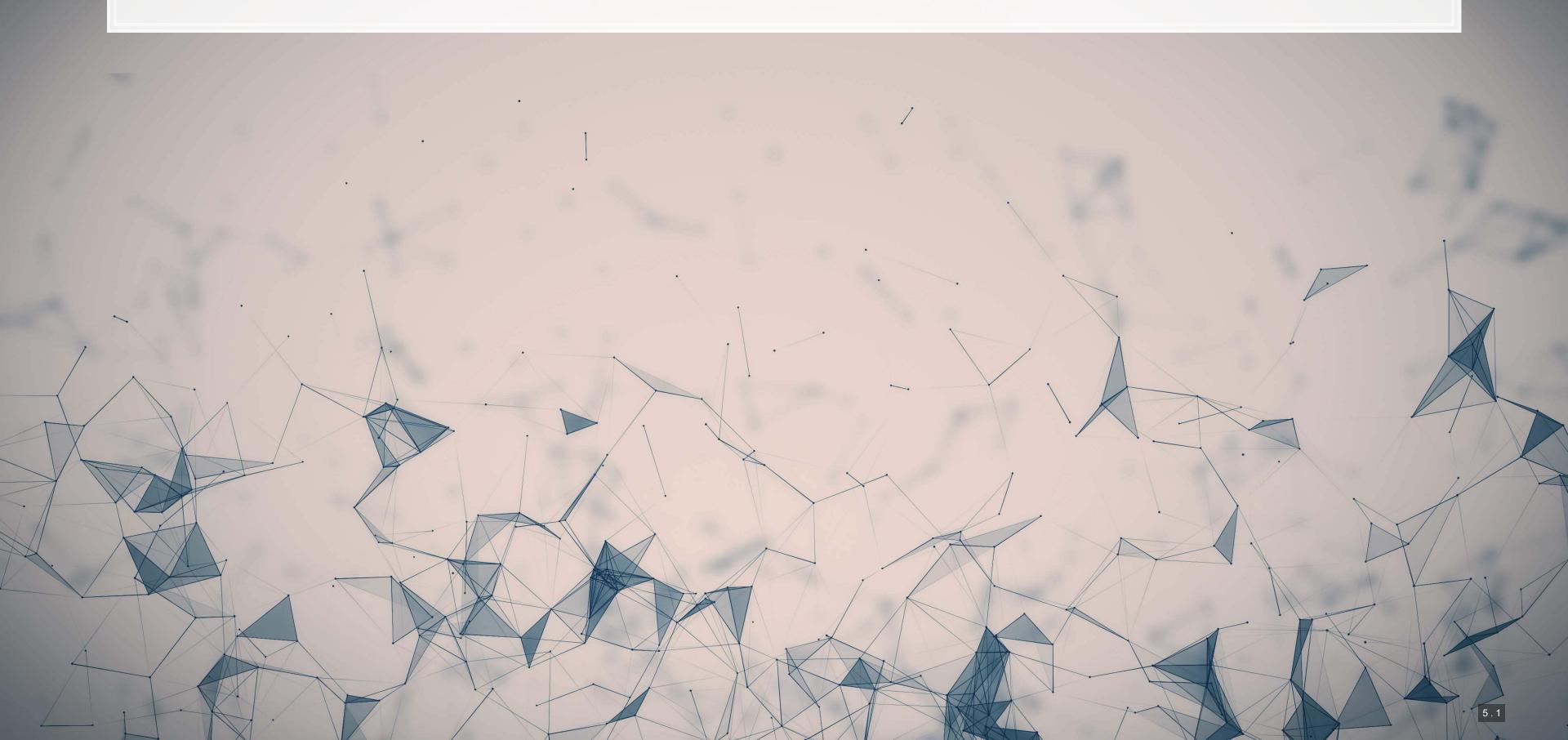

# Universal Sentence Encoder (USE)

Focuses on representing sentence-length chunks of text

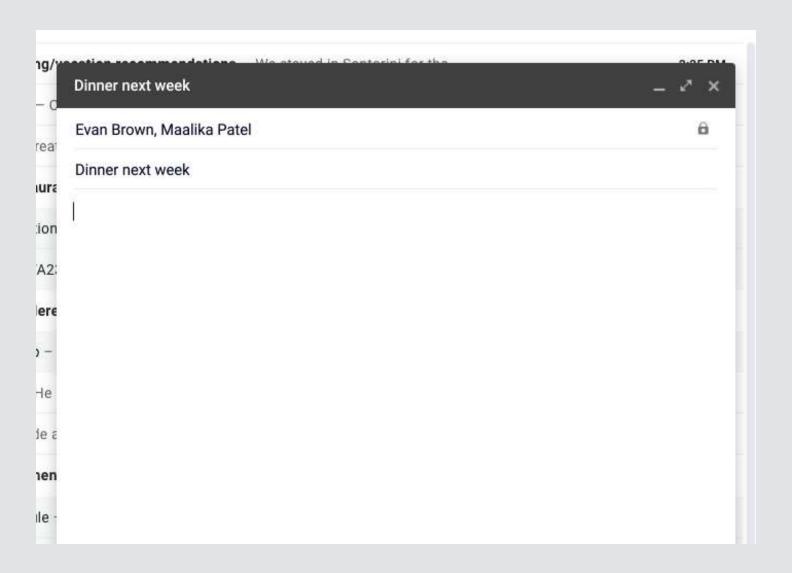

# A fun example of with USE

Predict Shakespeare with Cloud TPUs and Keras

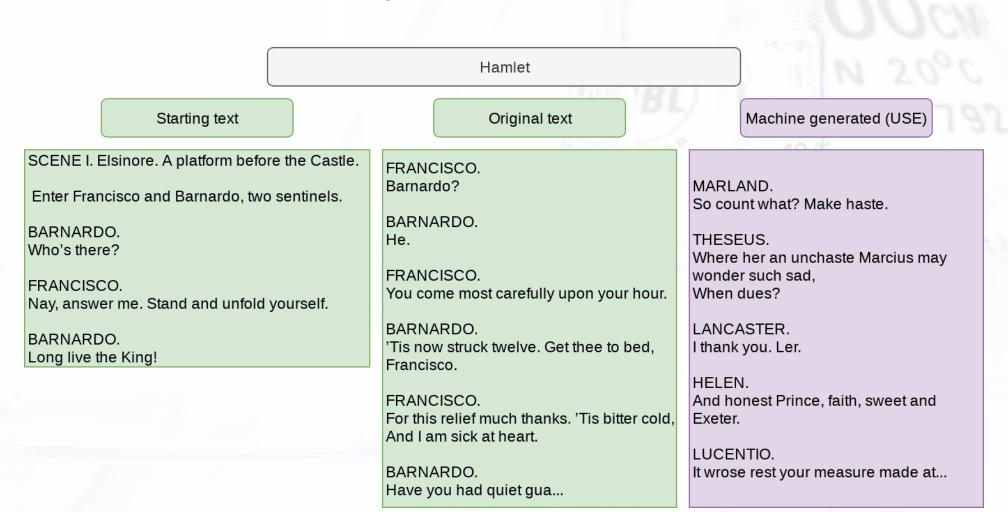

## Cavaet on using USE

- One big caveat: USE only knows what it's trained on
  - Ex.: Feeding the same USE algorithm WSJ text

Samsung Electronics Co., suffering a handset sales slide, revealed a foldable-screen smartphone that folds like a book and opens up to tablet size. Ah, horror? I play Thee to her alone;

And when we have withdrom him, good all.

Come, go with no less through.

Enter Don Pedres. A flourish and my money. I will tarry. Well, you do!

LADY CAPULET.

Farewell; and you are

#### How does USE work?

- USE is based on DAN (Deep Averaging Networks) and Transformers
  - There are variants using each
    - DAN is faster
    - Transformer is more accurate
  - USE learns the meaning of sentences via words' implied meanings
- Learn more: Original paper and TensorFlow site
- In practice, it works quite well

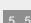

## **Using USE**

- The model we will be using is the Universal Sentence Encoder (USE) Transformer v5 by Cer et al. (2018)
- Converts text that is between phrase and paragraph length into 512-dimensional vectors

# Compare sentences with USE

```
messages = ["How are you feeling?","How are you?","What's up?",
        "How old are you?","How old are you, in years?","What is your age?"]
embeddings = embed(messages)
plot_similarity(messages, embeddings, 90)
```

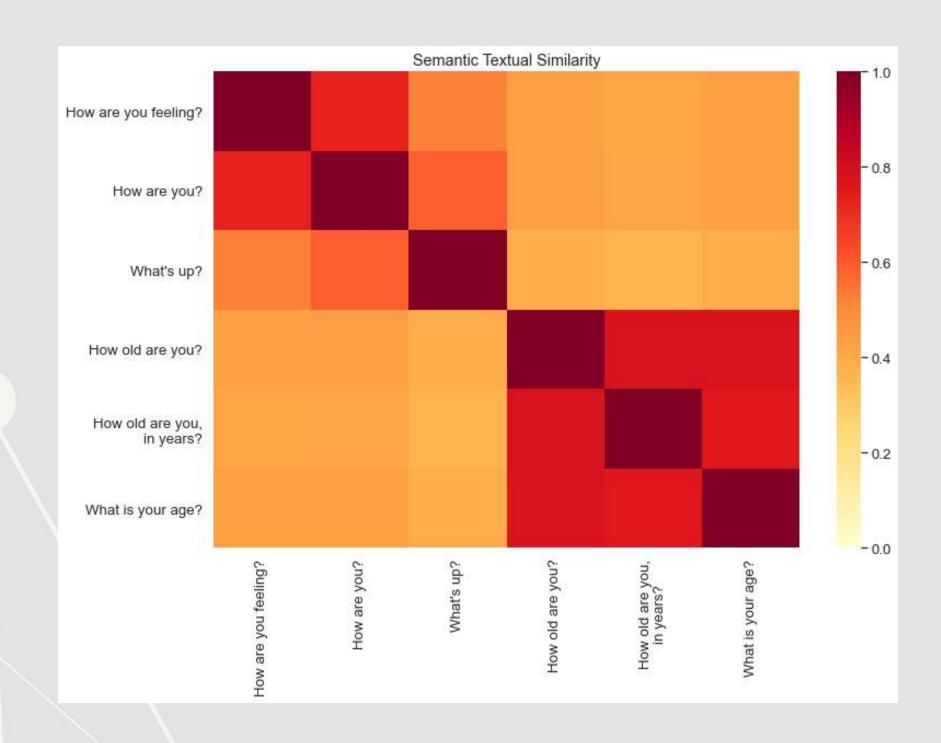

#### LDA

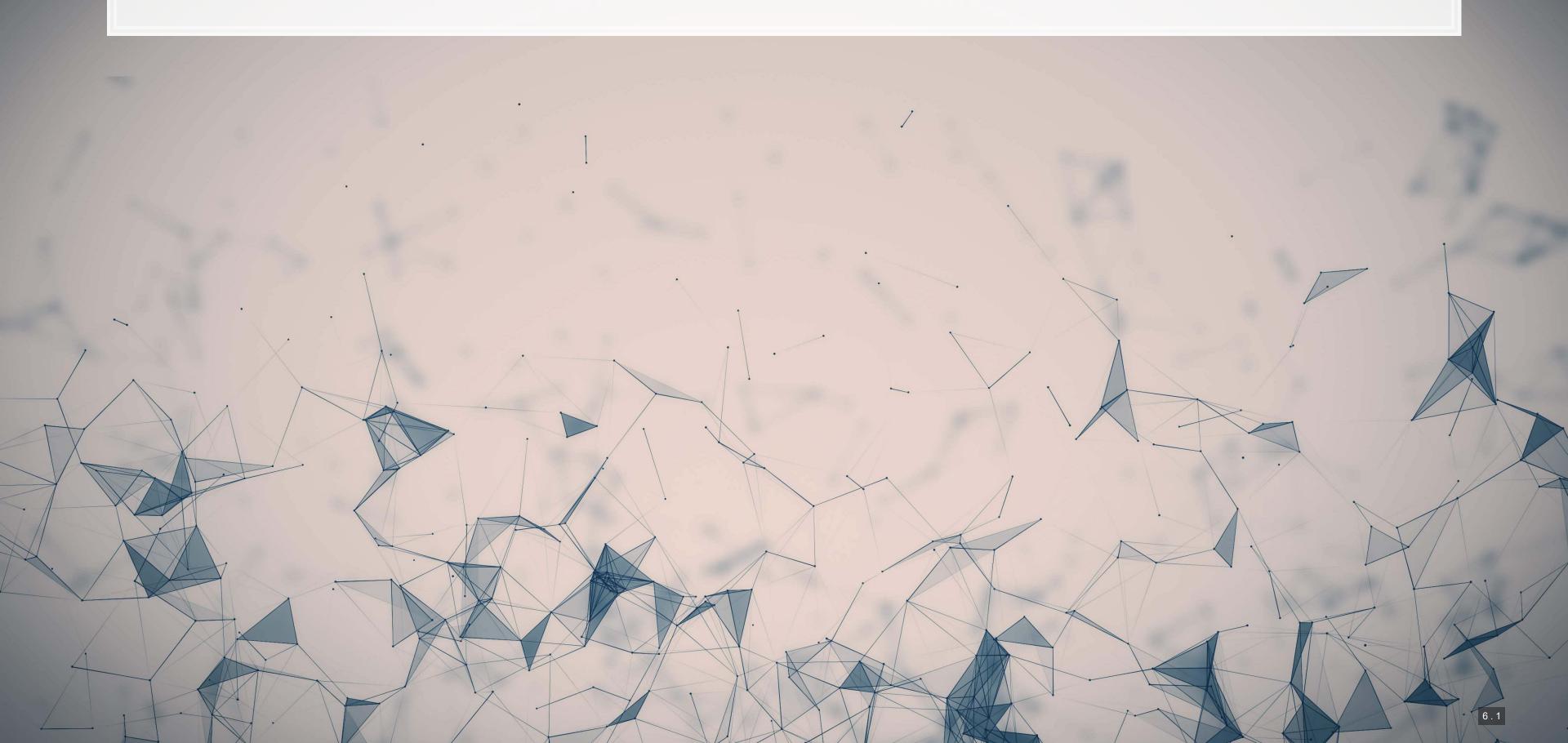

#### What is LDA?

- Latent Dirichlet Allocation
- One of the most popular methods under the field of topic modeling
- LDA is a Bayesian method of assessing the content of a document
- LDA assumes there are a set of topics in each document, and that this set follows a Dirichlet prior for each document
  - Words within topics also have a Dirichlet prior

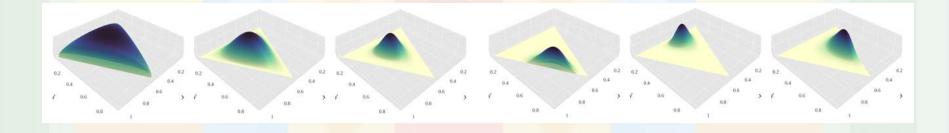

From Blei, Ng, and Jordan (2003). More details from the creator

## An example of LDA

#### **Topics**

0.04 gene 0.02 dna genetic 0.01 11.1

life 0.02 evolve 0.01 organism 0.01

brain 0.04 0.02 neuron 0.01 nerve

0.02 data number 0.02 computer 0.01 3.11

#### **Documents**

#### Topic proportions and assignments

#### Seeking Life's Bare (Genetic) Necessities

COLD SPRING HARBOR, NEW YORK- "are not all that far apart," especially in urvive! Last week at the genome meeting here, two genome researchers with radically different approaches presented complementary views of the basic genes needed for life One research team, using computer analyses to compare known genomes, concluded that today's organisms can be sustained with just 250 genes, and that the earliest life forms required a mere 128 genes. The

other researcher mapped genes in a simple parasite and estimated that for this organism. 800 genes are plenty to do the job-but that anything short of 100 wouldn't be enough.

Although the numbers don't match precisely, those predictions

\* Genome Mapping and Sequencing, Cold Spring Harbor, New York,

May 8 to 12.

How many genes does an organism need to comparison to the 75,000 genes in the human genome, notes Siv Andersson of University in er. But coming up with a co sus answer may be more than just a numbers came, particularly as more and more genomes are completely mapped sequenced. "It may be a way of organizi any newly sequenced genome" explains Arcady Mushegian, a computational molecular biologist at the National Center for Biotechnology Information (NCBI) in Bethesda, Maryland. Comparing a

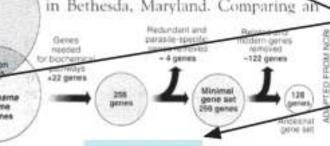

Stripping down. Computer analysis yields an estimate of the minimum modern and ancient genomes.

SCIENCE • VOL. 272 • 24 MAY 1996

#### How does it work?

- 1. Reads all the documents
  - Calculates counts of each word within the document, tied to a specific ID used across all documents
- 2. Uses variation in words within and across documents to infer topics
  - By using a Gibbs sampler to simulate the underlying distributions
    - An MCMC method
- It's quite complicated in the background, but it boils down to a system where generating a document follows a couple rules:
  - 1. Topics in a document follow a multinomial/categorical distribution
  - 2. Words in a topic follow a multinomial/categorical distribution

# Implementing LDA in python

- The best package for this is gensim
  - As long as your data fits in memory comfortably, it is easy to use
  - If not, you will need to construct a generator to pass to it, which is more complex
    - The code file for this session has an example of this!
- In terms of computation time, you will likely spend more time prepping your text than running the LDA model

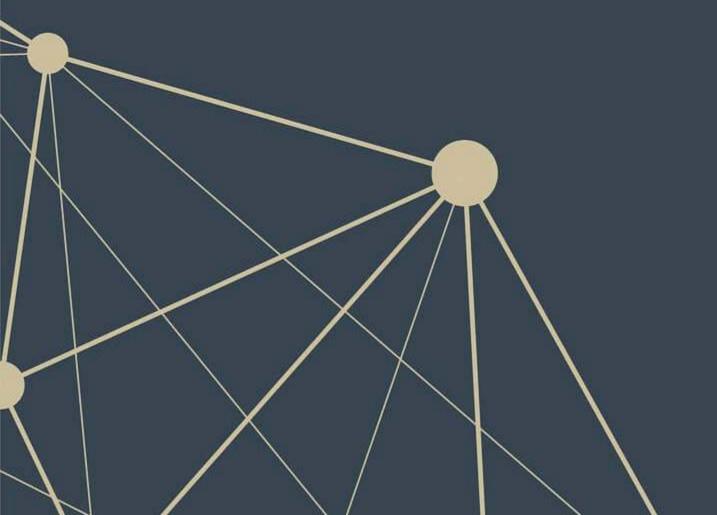

### **Prepping text**

- We will take a more thorough approach using spaCy for preprocessing
  - Remove stopwords using spaCy'
  - Remove numbers, symbols, and punctuation based on a neural network dependency parser
  - Lemmatize words based on the word and its POS tags
- If accuracy is less important or your computer can't handle spaCy's approach, another approach is:
  - Use a regex or NLTK to tokenize into words
  - Use the stop-words package or NLTK to get a list of stopwords
    - Filter them out using a list comprehension
      - doc = [w for w in doc if w not in stopwords]
  - Apply a word-based lemmatizer from NLTK such as WordNet

## Running the LDA model

### **Examining the LDA model**

- 1. Load in the LDA model along with the corpus structure and the document names
  - No need to do this if the model is still in memory

#### 2. Examine a topic

```
# Parameters: topic number, number of words

lda.show_topic(0, 10)

## [('abbott', 0.012434472), ('party', 0.008847061), ('government', 0.007975474), ('power', 0.007954226)]

## [('labor', 0.007714725), ('conservative', 0.006868049), ('s&p', 0.006789061), ('political', 0.0066726357)]

## [('rudd', 0.006448531), ('policy', 0.006251966)]
```

Note the weights associated with the words – some words are more meaningful than others

## **Examining the LDA model**

3. See the top words in each topic

```
for i in range(0,10):
    top = lda.show_topic(i, 10)
    top_words = [w for w, _ in top ]
    print('{}: {}'.format(i, ' '.join(top_words)))

## 0: abbott party government power labor conservative s&p political rudd policy
## 1: school ms. people white district security service inc. user officer
## 2: benefit city life home trip live people de blasio york
## 3: play williams city game partner set season . good azarenka
## 4: company work price day people end start share take retirement
## 5: % fund bank fee economy government investor mortgage financial crisis
## 6: market % country china u.s. report group car buy investor
## 7: company lhota city catsimatidis retiree work health plan people york
## 8: % health blasio de voter likely city old york support
## 9: president house rule u.s. congress vote company syria obama include
```

# **Examining the LDA model**

• The pyldavis package produces a nice interactive map of the topics

ldavis = pyLDAvis.gensim\_models.prepare(lda, corpus, words, sort\_topics=False)
pyLDAvis.display(ldavis)

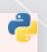

Click here to see the output

#### STM

- STM (Structural Topic Modeling) adds two elements to the standard LDA approach:
  - 1. Covariates can be included in determining the distribution of topics overall ("prevalence")
  - 2. Covariates can be included in determining the weights of words within topics ("content")

This allows us to better examine the impact of characteristics on textual content

A worked out example is in the R code file

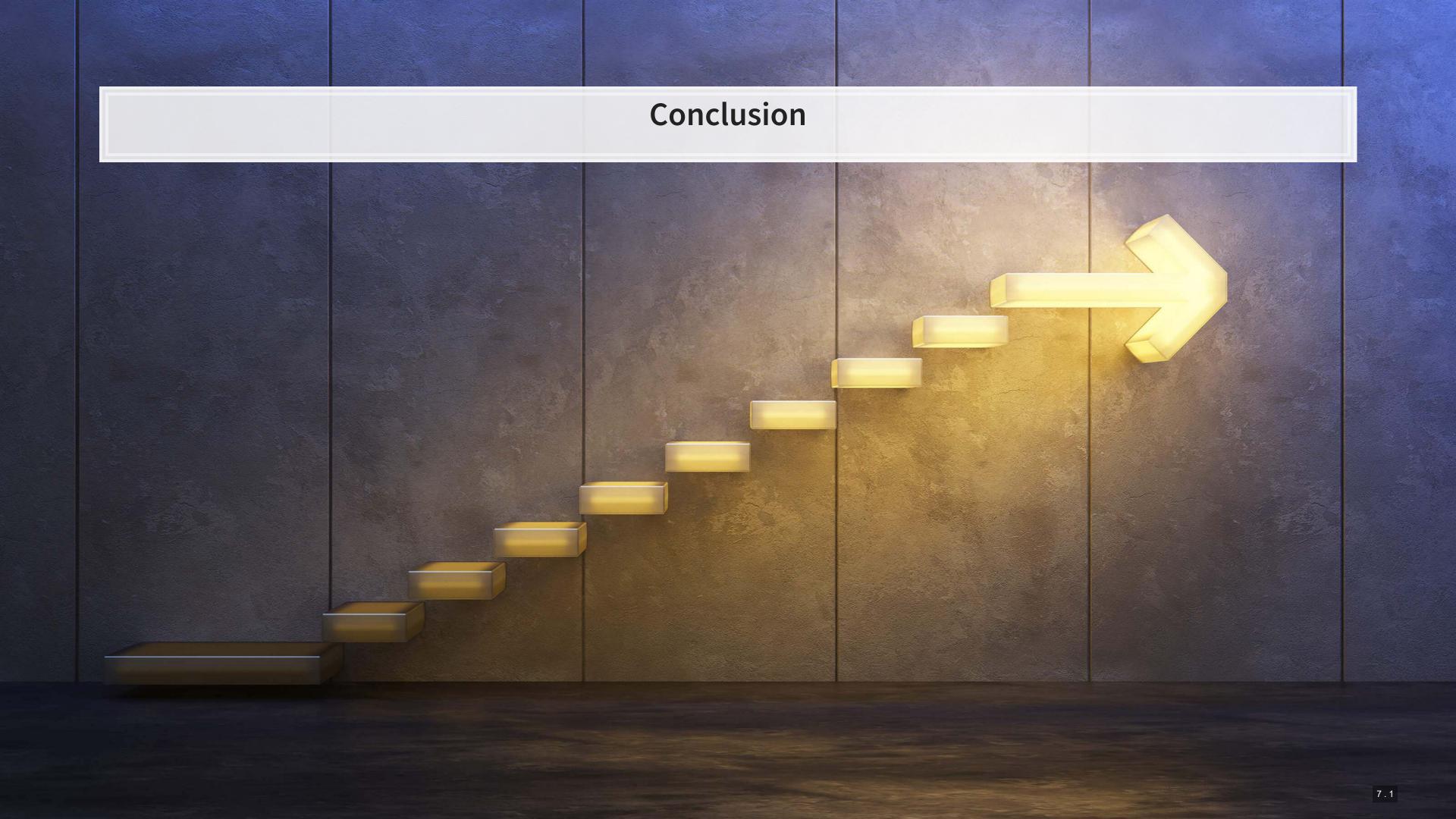

#### Wrap-up

Embeddings are useful in many contexts, but usually not as the final measure

- Can use them to more accurately compare textual similarity
- Can use them as inputs into a model

LDA models work well as measures and can capture meaningful variation in text

Provides document-level insight into content distribution

STM provides more power for analyses interested in if textual content differs across groups or treatments

## Packages used for these slides

#### Python

- gensim
- numpy
- pandas
- pyLDAvis
- seaborn
- spacy

- tensorflow
- tensorflow\_hub

00000

#### R

- gender
- knitr
- reticulate
- revealjs
- quanteda
- readtext
- stm
- stmBrowser

0000

tidyverse

0

#### References

- Blei, David M., Andrew Y. Ng, and Michael I. Jordan. "Latent dirichlet allocation." the Journal of machine Learning research 3 (2003): 993-1022.
- Brown, Nerissa C., Richard M. Crowley, and W. Brooke Elliott. "What are you saying? Using topic to detect financial misreporting." Journal of Accounting Research 58, no. 1 (2020): 237-291.
- Cer, Daniel, Yinfei Yang, Sheng-yi Kong, Nan Hua, Nicole Limtiaco, Rhomni St John, Noah Constant et al. "Universal sentence encoder." arXiv preprint arXiv:1803.11175 (2018).
- Crowley, Richard M. and M. H. Franco Wong. "Understanding Sentiment through Context." Working paper,
   2022.
- Huang, Allen H., Reuven Lehavy, Amy Y. Zang, and Rong Zheng. "Analyst information discovery and interpretation roles: A topic modeling approach." Management Science 64, no. 6 (2018): 2833-2855.
- Roberts, M.E., Stewart, B.M., Tingley, D., Lucas, C., Leder-Luis, J., Gadarian, S.K., Albertson, B. and Rand, D.G.,
   2014. Structural topic models for open-ended survey responses. American Journal of Political Science, 58(4),
   pp.1064-1082.